# Monad P3 : Existential Types (1E)

Copyright (c) 2021 - 2016 Young W. Lim.

 Permission is granted to copy, distribute and/or modify this document under the terms of the GNU Free Documentation License, Version 1.2 or any later version published by the Free Software Foundation; with no Invariant Sections, no Front-Cover Texts, and no Back-Cover Texts. A copy of the license is included in the section entitled "GNU Free Documentation License".

Please send corrections (or suggestions) to [youngwlim@hotmail.com.](mailto:youngwlim@hotmail.com)

This document was produced by using LibreOffice.

Haskell in 5 steps

https://wiki.haskell.org/Haskell\_in\_5\_steps

### Unknown types at compile time

**Existentials** have always to do with throwing type information away.

sometimes we want to work with **types** that we don't know at compile time.

> the **types** typically depend on the **state** of **external world**: the **types** could depend on user's input, on contents of a file to be parsed, etc.

Haskell's type system is powerful enough in these cases

### Preserving information about existentials

We want to work with **values** of **types** that we don't know at compile time, but at run time there are **no types** at all: they have been erased!

then we have to *preserve* some information about existentially quantified type to make use of it, otherwise we'll be in the same position as implementers of **id** having a **value** and only being able to pass it around never doing anything meaningful with it.

There are various degrees of how much we might want to *preserve*:

# Parameterizing another type

We could have **a** in the type **[a]** existentially quantified. There are still some things we could do with a **value** of this type. we could compute length of the list.

So knowing nothing about **a** type is also an option sometimes when it parameterizes **another type** and we have parametrically-polymorphic functions that work on that type.

In this case the set of possible types for **a** is open i.e. it can grow.

# Existentially quantified type with **constraints**

#### **data Showable where**

 **Showable :: forall a. Show a => a -> Showable**

We could assume that the existentially quantified type has *certain properties* (instances):

- pattern-matching on **Showable** will give us the corresponding dictionary back.
- can do as much as the knowledge about the attached **constraint**
- the set of possible types for **a** is open (additional new **instances** of **Show** can be defined).

**data Something where**

 **Something :: forall a. a -> Something**

simple existentially quantified type variable

# The first **forall** at the type signature

#### **myPrettyPrinter**

- **:: forall a. Show a =>**
	- **(forall b. Show b => b -> String)**
	- **-> Int**
	- **-> Bool**
	- **-> a**
	- **-> String**

Only **variables** with **forall**s at the beginning of **type signature** will be fixed when the corresponding **function** is used Other **forall**s deal with independent **type variables**:

**forall a. \*\*\* (forall b. \*\*\* )**

### when **myPrettyPrinter** is used **a** will be *fixed*

but not **b**

the  $1<sup>st</sup>$  argument is a call back function **b -> String**

### Two levels of **forall**s

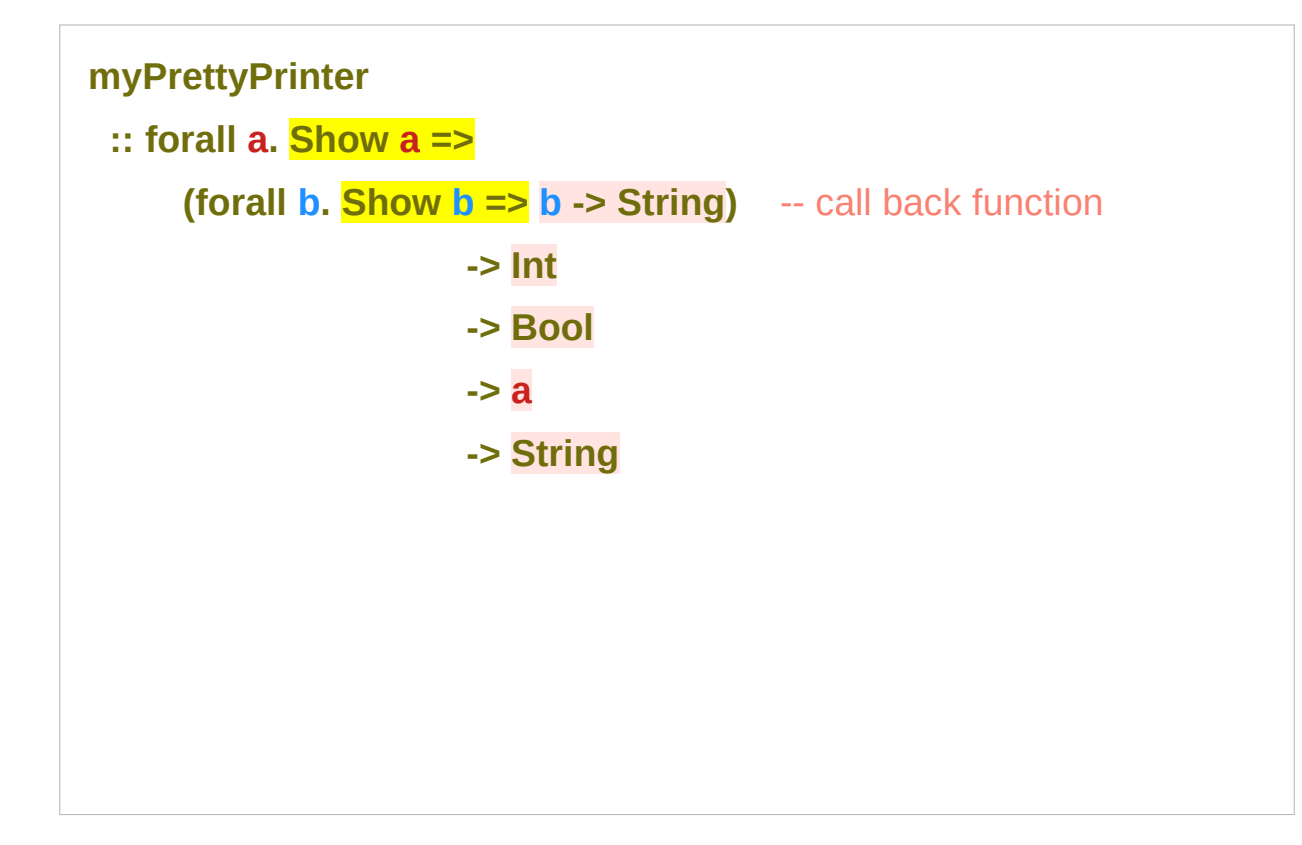

two levels of **forall**s (**rank-2 type**) **forall a. \*\*\* (forall b. \*\*\* )**

in general such constructions are called **rank-N types**.

### For consumers of a function

Both universally and existentially quantified variables are introduced with **forall**.

### for callers of **myPrettyPrinter**

- **a** is universally quantified we can choose what the type will be
- **b** is existentially quantified the callback function has to prepare to deal with any **b** that will be given to the callback **b -> String**

**myPrettyPrinter :: forall a. Show a => (forall b. Show b => b -> String) -> Int -> Bool -> a -> String**

callers of **myPrettyPrinter** provide the call back **b -> String** which must handle any **b**

### For consumers of a function

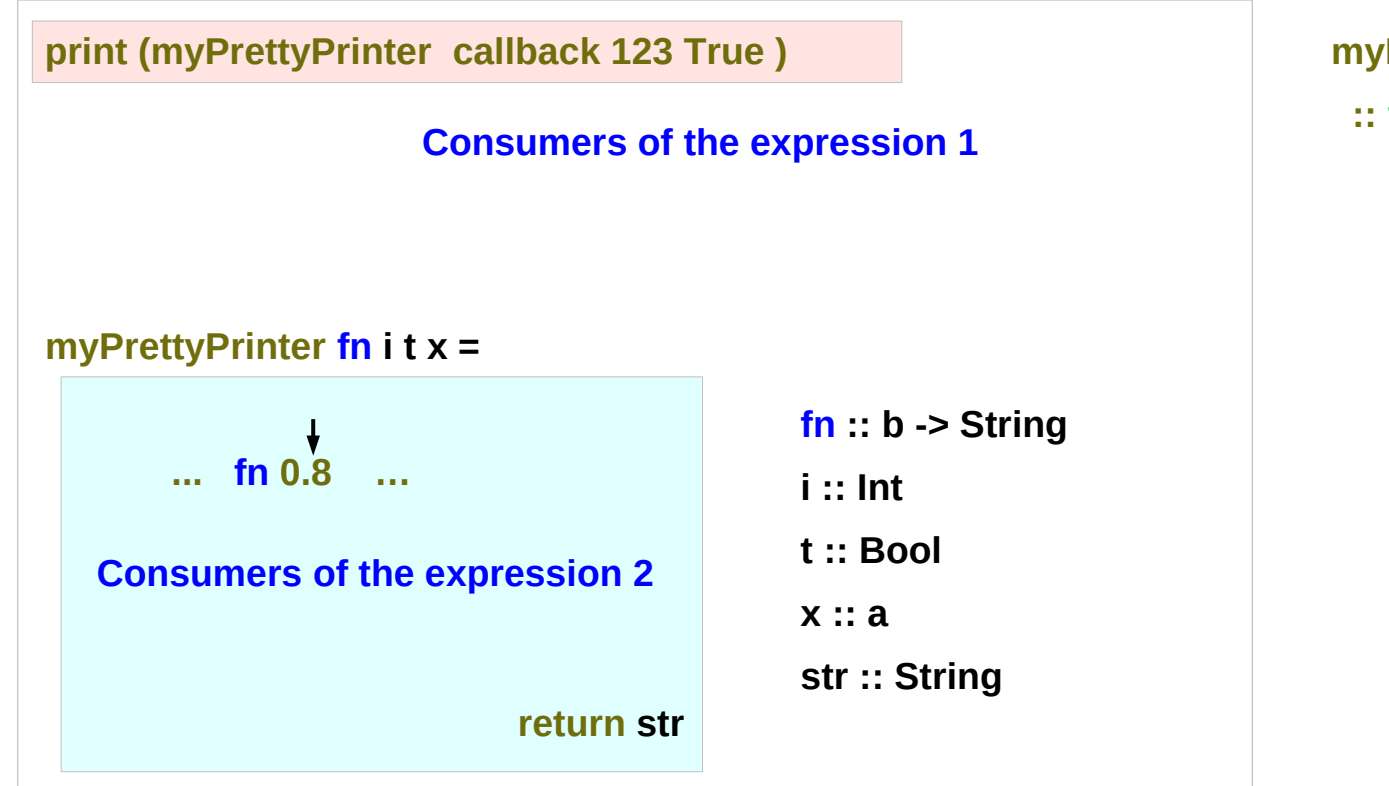

**myPrettyPrinter :: forall a. Show a =>**

**(forall b. Show b => b -> String)** 

 **-> Int**

 **-> Bool**

 **-> a**

 **-> String**

### In the body of a function

- for the **callers** of **myPrettyPrinter**, **a** is universally quantified
- in the **body** of **myPrettyPrinter**, **a** is existentially quantified
	- ➔ the caller of **myPrettyPrinter** *already has chosen* the **type**
	- ➔ A specific return type of the callback function **b -> String**
- for the **callers** of **myPrettyPrinter**, **b** is existentially quantified
- in the **body** of **myPrettyPrinter**, **b** is universally quantified
	- ➔ **b** is the first **argument** of the call back function **b -> String**
	- ➔ when the call back function is applied with **b** the body of **myPrettyPrinter** *can choose* its **concrete type**

**b -> String-> Int-> Bool-> a-> String**

### **myPrettyPrinter**

- **:: forall a. Show a =>**
	- **(forall b. Show b => b -> String)**
	- **-> Int**
	- **-> Bool**
	- **-> a**
	- **-> String**

Universally quantified variable the consumer choose

Existentially quantified variable the choice is made for the consumer

### Existential types and forall

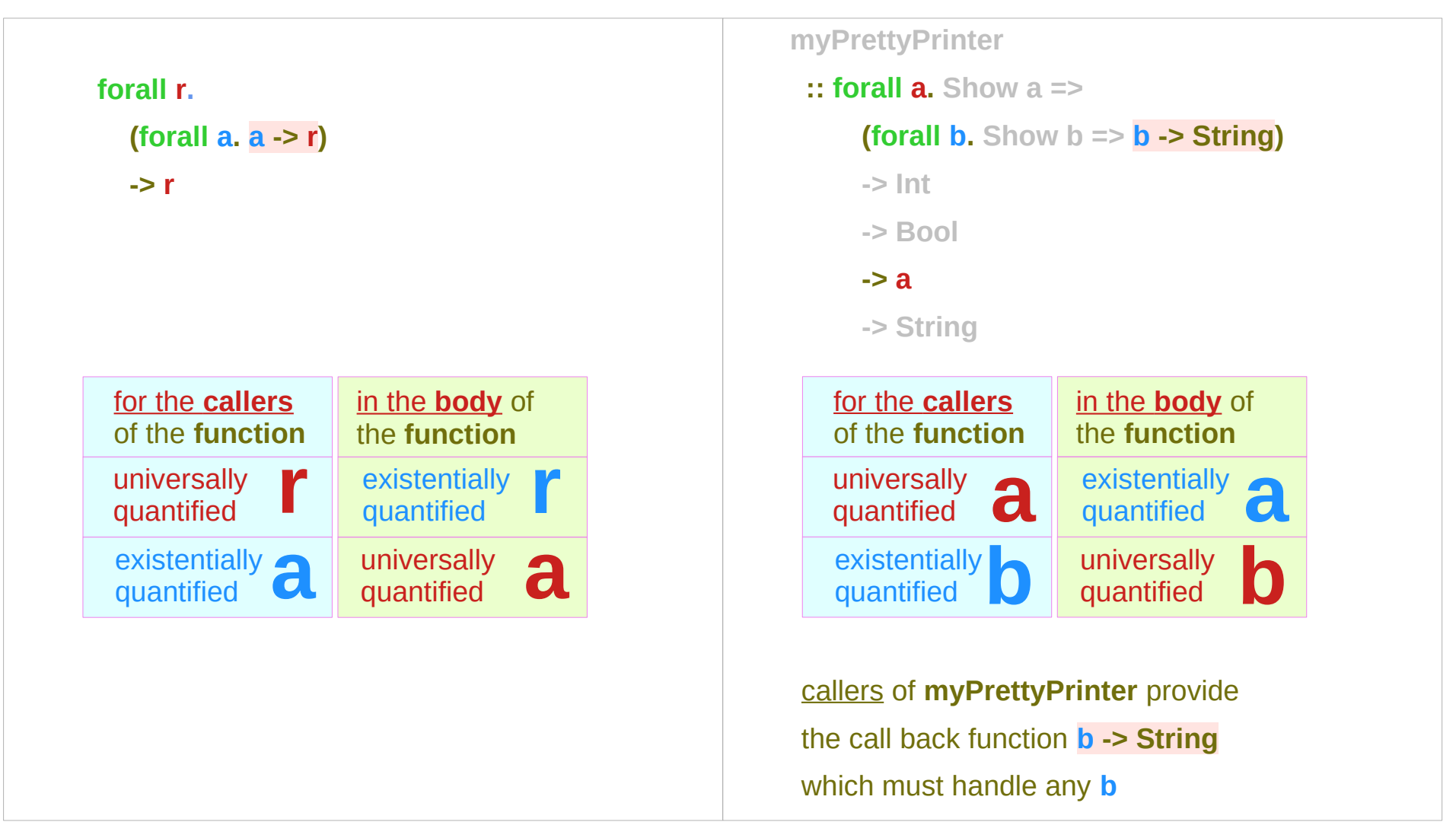

https://stackoverflow.com/questions/14299638/existential-vs-universally-quantified-types-in-haskell

# **Subtyping**

**subtyping** (also **subtype polymorphism**) is a form of type polymorphism in which a subtype is a datatype that is related to another datatype (the supertype) by some notion of substitutability, meaning that program elements, typically subroutines or functions, written to operate on elements of the supertype can also operate on elements of the subtype.

https://en.wikipedia.org/wiki/Subtyping

### Existential types and forall

Haskell doesn't have a notion of **subtyping**

**Quantifiers** can be considered as a tool for **subtyping**, with a **hierarchy** going from **universal** to **concrete** to **existential**.

**type forall a. a** could be converted to **any other type**, so it could be seen as a **subtype** of everything;

**any type** could be converted to the **type exists a. a**, making that a **supertype** of everything.

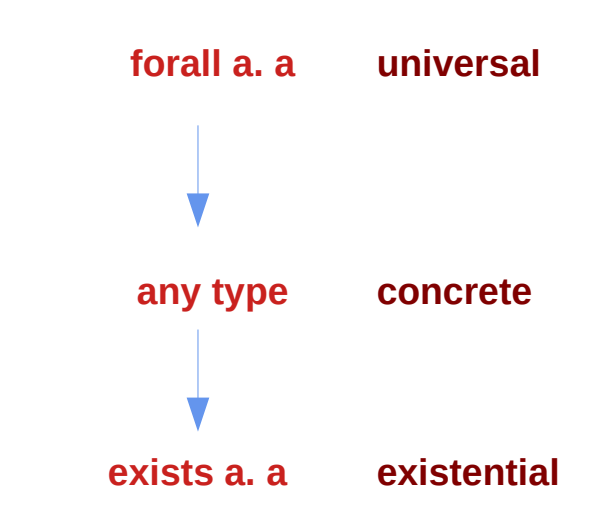

https://stackoverflow.com/questions/14299638/existential-vs-universally-quantified-types-in-haskell

### Existential types and forall

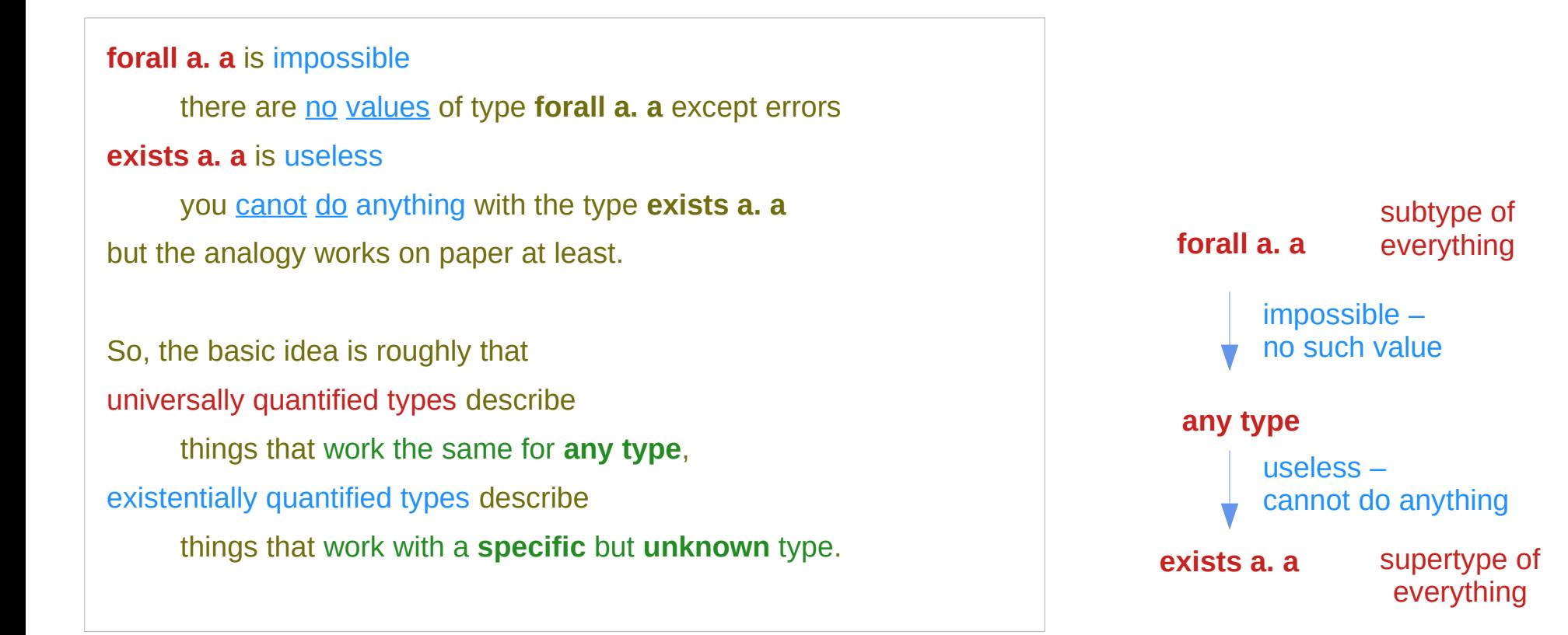

https://stackoverflow.com/questions/14299638/existential-vs-universally-quantified-types-in-haskell

### Restoring exact types

### **data EType a where**

- **ETypeWord8 :: EType Word8**
- **ETypeInt :: EType Int**
- **ETypeFloat :: EType Float**
- **ETypeDouble :: EType Double**
- **ETypeString :: EType String**

#### **data Something where**

 **Something :: EType a -> a -> Something**

We could use GADTs to restore exact types of existentially quantified variables later:

### How to make use of existentials

*Matching* on one of the **data constructors** of **EType** reveals **a** and after that we are free to do anything with the **value** of corresponding **type** because we know it.

With this approach the set of possible types for **a** is limited and closed.

It can be expanded by changing the **definition** of **EType** though.

### **data EType a where**

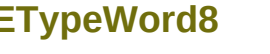

- **ETypeWord8 :: EType Word8**
- **ETypeInt :: EType Int**
- **ETypeFloat :: EType Float**
- **ETypeDouble :: EType Double**
- **ETypeString :: EType String**
- 

### **data Something where**

 **Something** 

**:: EType a -> a -> Something**

# Generalized Algebraic Data Type (1)

### **Generalised Algebraic Data Types**

generalise ordinary algebraic data types by allowing you to give the **type signatures** of **constructors** explicitly.

#### **data Term a where**

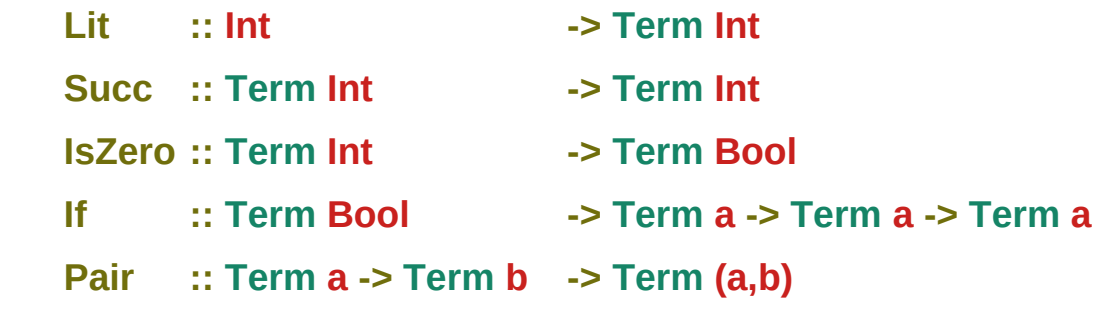

https://downloads.haskell.org/~ghc/6.6/docs/html/users\_guide/gadt.html

# Generalized Algebraic Data Type (2)

Notice that the **return type** of the constructors is not always **Term a**, as is the case with ordinary vanilla data types. Now we can write a well-typed **eval** function for these Terms:

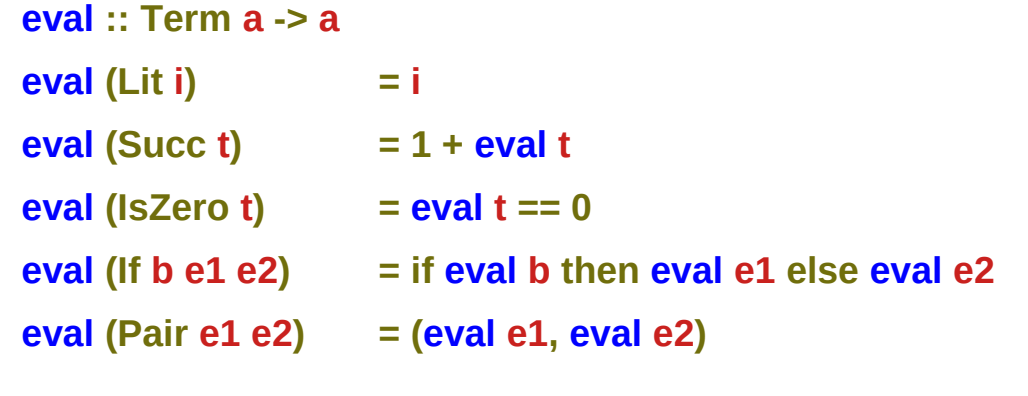

https://downloads.haskell.org/~ghc/6.6/docs/html/users\_guide/gadt.html

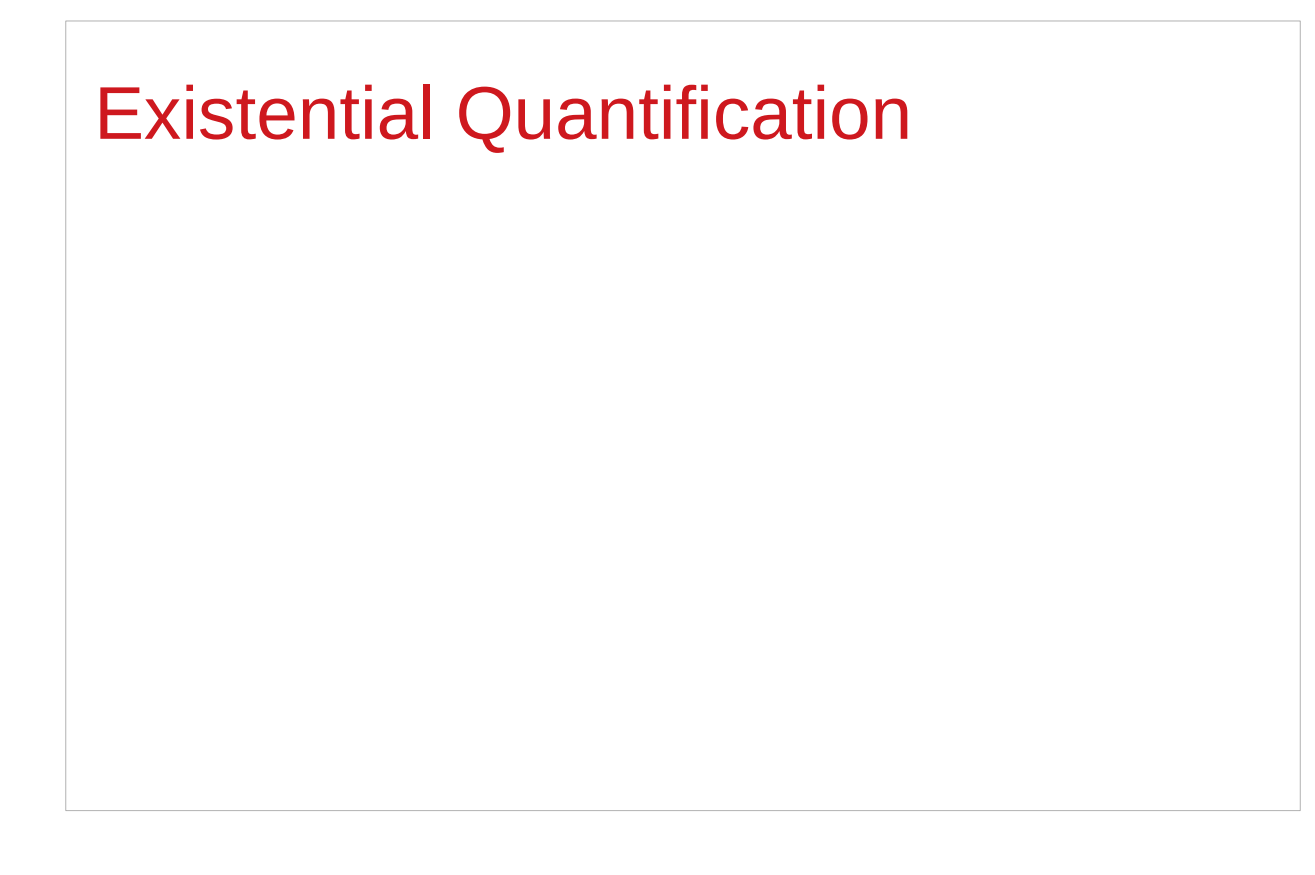

https://stackoverflow.com/questions/3071136/what-does-the-forall-keyword-in-haskell-ghc-do

### **Existentials**

**Existential types**, or

**Existentials** for short,

provide a way of

squashing a group of types

into one, single type.

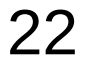

### **Existentials**

**Existentials** are part of GHC's type system **extensions**.

But not part of **Haskell98**

have to either compile with a command-line parameter of

**-XExistentialQuantification**,

or put at the top of your sources that use existentials.

**{-# LANGUAGE ExistentialQuantification #-}**

# forall and type variables

The **forall** keyword is to explicitly bring fresh **type variables** into scope

### **type variables :**

those variables that begin with a **lowercase** letter the compiler allows **any type** to fill these variables

those variables that are **universally quantified**

# Type variables in a polymorphic function

Example: A polymorphic function **map :: (a -> b) -> [a] -> [b]**

a **lowercase type parameter**

implicitly begins with a **forall** keyword,

Example: Explicitly quantifying the type variables **map :: forall a b. (a -> b) -> [a] -> [b]**

two type declarations for map are equivalent

# Instantiating type variables

Example: A polymorphic function **map :: (a -> b) -> [a] -> [b]**

```
Example: Explicitly quantifying the type variables
map :: forall a b. (a -> b) -> [a] -> [b]
```

```
instantiating the general type of map
to a more specific type
a = Intb = String 
(Int -> String) -> [Int] -> [String]
```
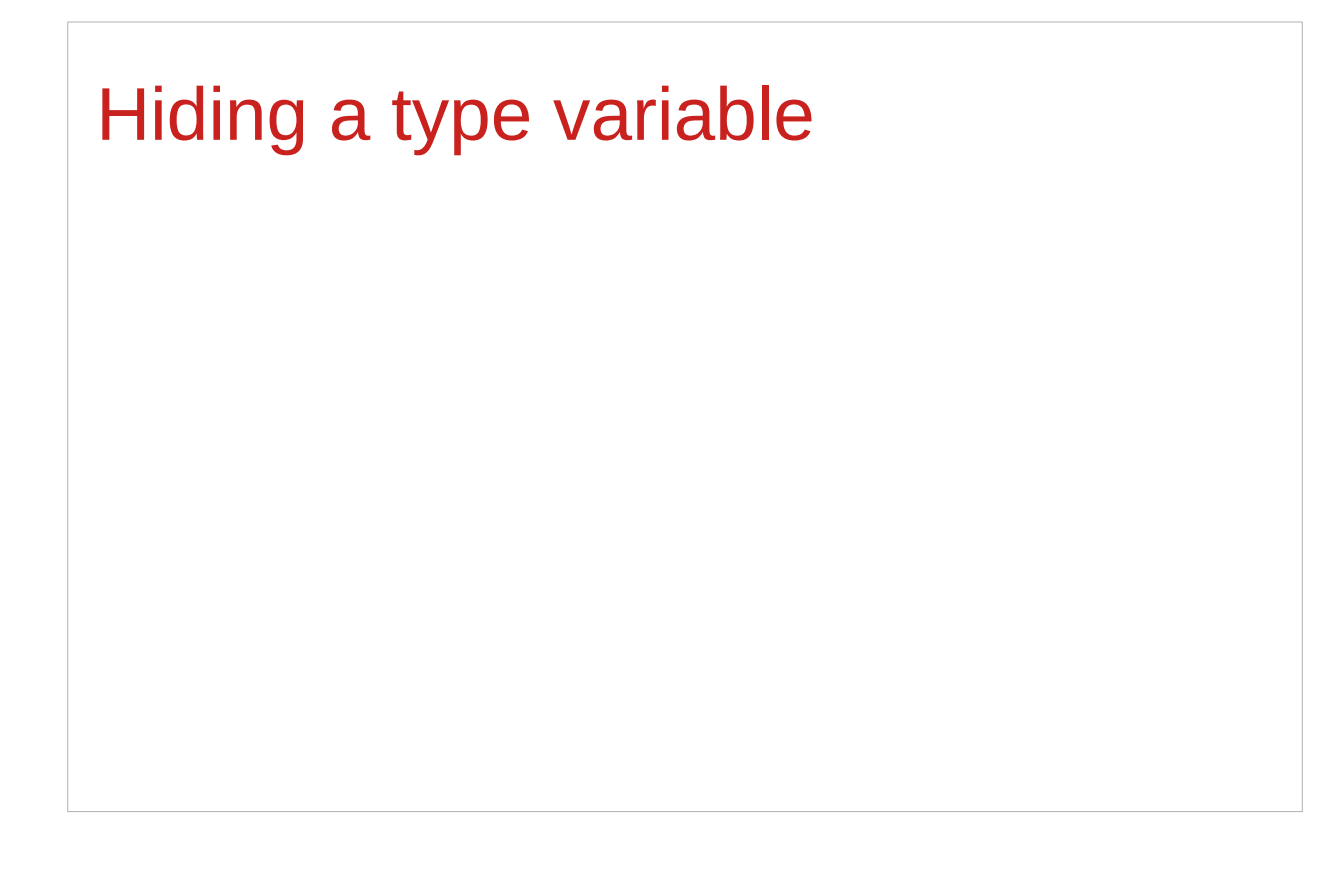

https://stackoverflow.com/questions/3071136/what-does-the-forall-keyword-in-haskell-ghc-do

### A rule for creating a new type

Normally when creating a new type

using **type**, **newtype**, **data**, etc.,

every **type variable** that appears on the right-hand side must also appear on the left-hand side.

**newtype ST**  $\overline{\mathbf{s}}$  **a = ST (State# s -> (# State#**  $\overline{\mathbf{s}}$ **, a #))** 

**Existential types** are a way of **escaping** this rule

**Existential types** can be used for several different purposes. But what they do is to **hide** a **type variable** on the right-hand side.

# Not specifying a type variable

Normally, any **type variable** appearing on the right must also appear on the left:

```
data Worker x y = Worker {buffer :: b, input :: x, output :: y}
```
This is an **error**, since the **type b** of the **buffer**

is not specified on the right

(**b** is a **type variable** rather than a **type**)

but also is not specified on the left

(there's no **b** in the left part).

In **Haskell98**, you would have to write data Worker $\mathbf{b} \times \mathbf{y}$  = Worker {buffer :: b, input :: x, output :: y}

#### **Record Access Functions**

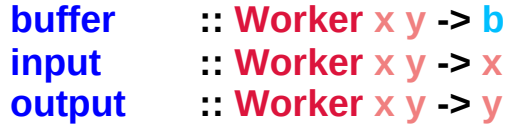

### A type variable and a class

**data Worker**  $\mathbf{b} \times \mathbf{v} = \mathbf{W}$ orker {buffer :: b, input :: x, output :: y}

However, suppose that a **Worker** can use any type **b** so long as it belongs to some particular **class**. Then every **function** that uses a **Worker** will have a type like

**foo :: (Buffer b) => Worker b Int Int**

In particular, failing to write an **explicit type signature (Buffer b)** will invoke the dreaded **monomorphism restriction**.

Using **existential types**, we can avoid this:

## Explicit types and Existential types

```
Explicit type signature :
data Worker b x y = Worker {buffer :: b, input :: x, output :: y}
foo :: (Buffer b) => Worker b Int Int
Existential type :
data Worker x y = forall b. Buffer b => Worker {buffer :: b, input :: x, output :: y}
foo :: Worker Int Int
The type of the buffer (Buffer) now does not appear
in the Worker type at all. Worker x y
```
### Monomorphism restriction

The **monomorphism restriction** is a counter-intuitive rule in Haskell type inference.

If you *forget to provide* a **type signature**, sometimes this rule will fill the free type variables with specific types using **type defaulting** rules.

always less polymorphic than you'd expect, so often this results in **type errors** when you expected it to infer a perfectly sane type for a polymorphic expression.

### Monomorphism restriction example

A simple example is **plus = (+)**.

Without an explicit signature for **plus**,

the compiler will not infer the type for **plus**

**(+) :: (Num a) => a -> a -> a**

but will apply **defaulting rules** to specify

**plus :: Integer -> Integer -> Integer**

When applied to **plus 3.5 2.7**, GHCi will then produce

the somewhat-misleading-looking error,

No instance for (Fractional Integer) arising from the literal '3.5'.

### Existential types and forall

**func** is a function with the same **type** for its **input** and **output** so we could compose it with itself, for example.

the only things you can do with something that has an **existential type** are the things you can do based on the **non-existential parts** of the **type**.

Similarly, given something of type **exists a. [a]** we can find its length, or concatenate it to itself, or drop some elements, or anything else we can do to **any list**. **func :: exists a. a -> a func True = False func False = True**

https://stackoverflow.com/questions/14299638/existential-vs-universally-quantified-types-in-haskell

### Existential types and forall

an example of an **existentially quantified type**

**data Sum = forall a. Constructor a** 

```
forall a. (Constructor_a:: a -> Sum) \cong Constructor:: (exists a. a) -> Sum
```

```
data Sum = int | char | bool | ....
```
an example of a **universally quantified type data Product = Constructor (forall a. a)**

```
data Product = int char bool ....
```
https://stackoverflow.com/questions/14299638/existential-vs-universally-quantified-types-in-haskell

# Hiding a type variable (5)

- it is now impossible for a function to demand a **Worker** having a specific type of **buffer**.
- the **type** of **foo** can now be derived automatically without needing an explicit **type signature**. (No **monomorphism** restriction.)
- since code now has no idea what **type** the **buffer** function returns, you are more limited in what you can do to it.

**data Worker**  $x$   $y$  = forall **b**. Buffer **b** => Worker {buffer :: **b**, input ::  $x$ , output ::  $y$ } **foo :: Worker Int Int**
# Hiding a type variable (6)

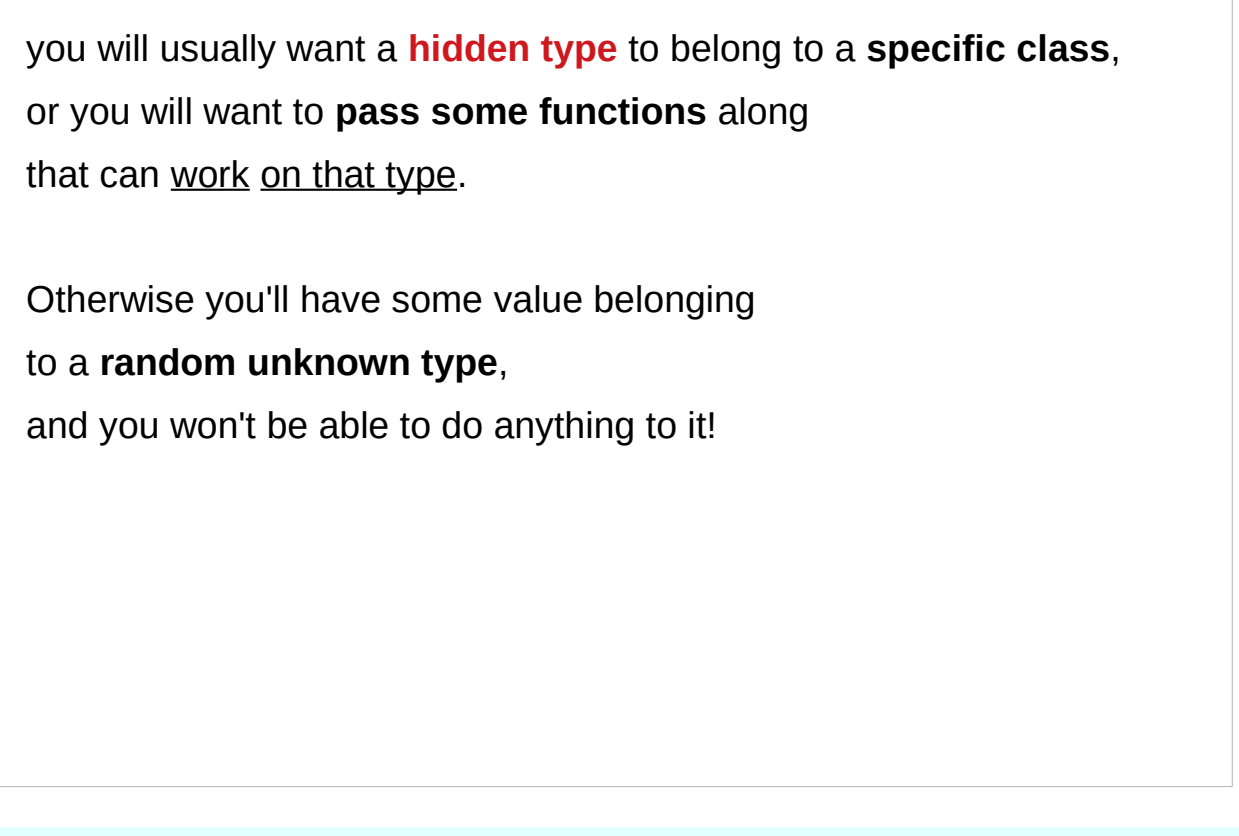

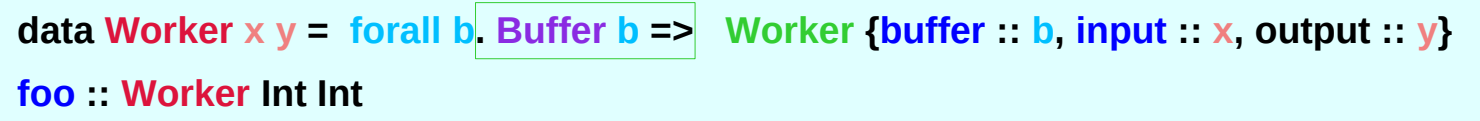

# Hiding a type variable (7)

This illustrates **creating a heterogeneous list**, all of whose members implement **Show** and progressing through that list to show these items:

```
data Obj = forall a. (Show a) => Obj a
```

```
xs :: [Obj]
xs = [Obj 1, Obj "foo", Obj 'c']
```

```
doShow :: [Obj] -> String
doShow [] = ""
doShow ((Obj x):xs) = show x ++ doShow xs
```

```
With output: doShow xs ==> "1\"foo\""c""
```
# Hiding a type variable (7)

In Haskell, an existential data type is one that is defined in terms not of a concrete type, but in terms of a quantified type variable, introduced on the right-hand side of the data declaration.

https://blog.sumtypeofway.com/posts/existential-haskell.html

# Hiding a type variable (7)

an existential type provides a well-typed "box" around an unspecified type.

The box does "hide" the type in a sense, which allows you to make a heterogeneous list of such boxes, ignoring the types they contain.

It turns out that an unconstrained existential pretty useless, but a constrained type allows you to pattern match to peek inside the "box" and make the type class facilities available:

https://blog.sumtypeofway.com/posts/existential-haskell.html

#### Less specific types

Note: You can use **existential types**  to **convert** a **more specific type** into a **less specific one**.

**constrained type variables**

There is no way to perform the reverse conversion!

# Existentials in terms of **forall** (1)

```
It is also possible to express existentials with RankNTypes
as type expressions directly (without a data declaration) 
forall r. (forall a. Show a \Rightarrow a \Rightarrow r) -> r
(the leading forall r. is optional 
unless the expression is part of another expression). 
the equivalent type Obj :
data Obj = forall a. (Show a) => Obj a
```
### Existentials in terms of **forall** (2)

The conversions are:

```
fromObj :: Obj -> forall r. (forall a. Show a => a -> r) -> r
fromObj (Obj x) k = k x
```

```
toObj :: (forall r. (forall a. Show a => a -> r) -> r) -> Obj
toObj f = f Obj
```
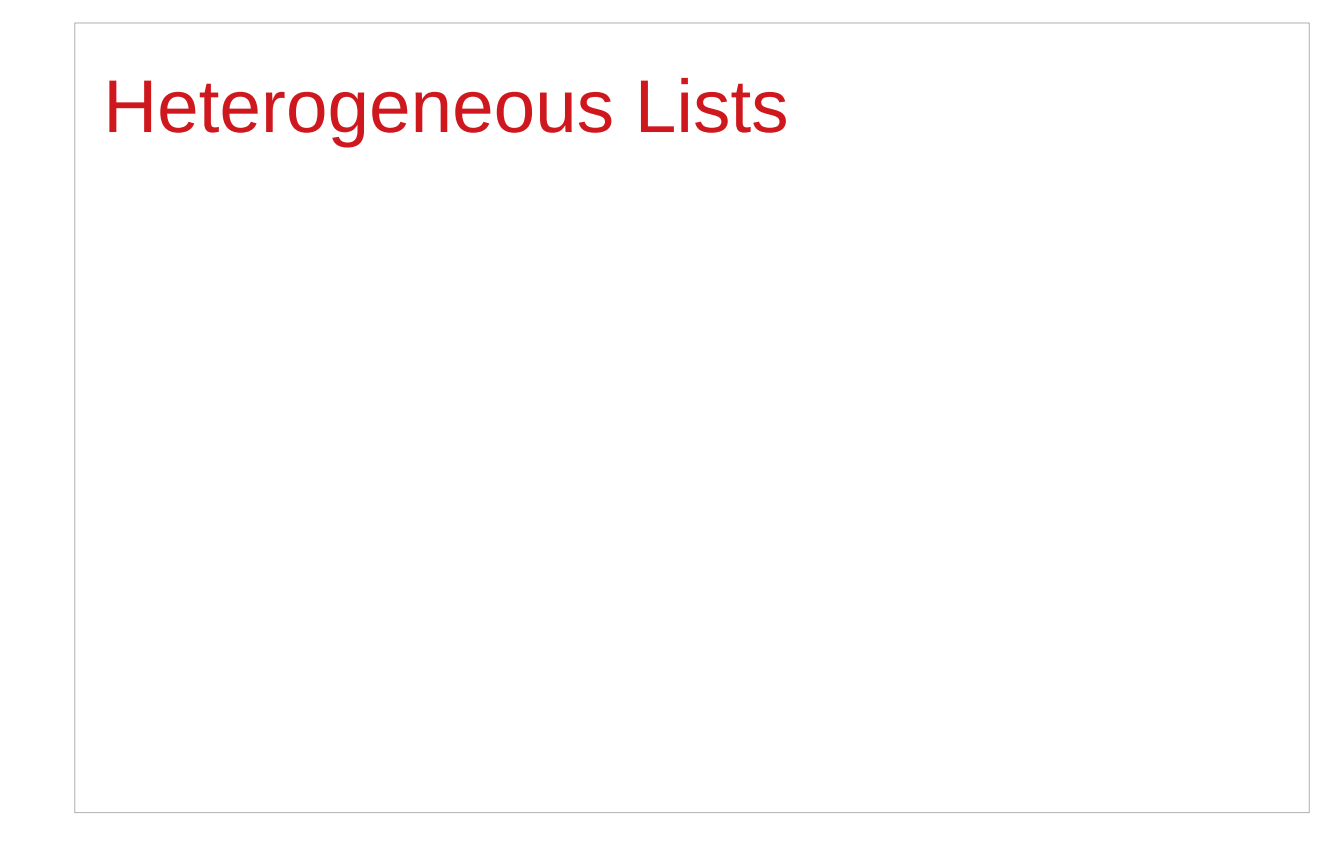

https://stackoverflow.com/questions/3071136/what-does-the-forall-keyword-in-haskell-ghc-do

# Type hider

Suppose we have a group of values.

they may not be all the same **type**, but they are all members of some **class** thus, they have a certain **property**

It might be useful to throw all these values into a list. normally this is impossible because lists elements must be of the same type (homogeneous with respect to types).

**existential types** allow us to loosen this requirement by defining a **type hider** or **type box**:

**data ShowBox = forall s. Show s => SB s**

**heteroList :: [ShowBox] heteroList = [SB (), SB 5, SB True]**

## Heterogeneous list example (1)

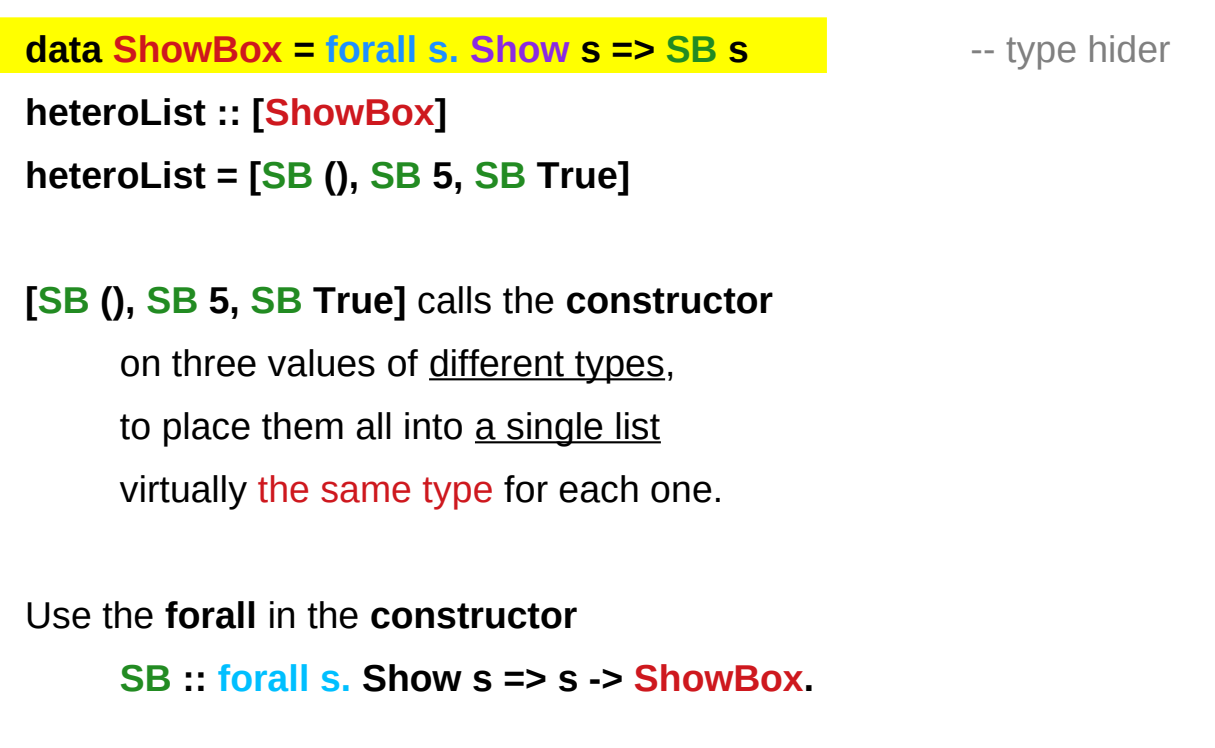

# Heterogeneous list example (2)

**data ShowBox = forall s. Show s => SB s** -- type hider **heteroList :: [ShowBox] heteroList = [SB (), SB 5, SB True]**

When passing **heteroList type parameters** to a function we cannot take out the **values** inside the **SB**

because their type might **Bool**. **Int**, **Char**, …

#### **But each of the elements can be**

converted to a **string** via **show**.

In fact, that's the only thing we know about them.

## Heterogeneous list example (3)

**instance Show ShowBox where**

 **show (SB s) = show s** 

In the definition of **show** for **ShowBox** we don't know the **type** of **s**.

But we do know that the **type** is an **instance** of **Show** due to the **constraint** on the **SB constructor**.

Therefore, it's legal to use the function **show** on **s**, as seen in the right-hand side of the function definition. **ShowBox** data type made into an instance of the **Show** class by this **instance declaration**:

### Heterogeneous list example (4)

**instance Show ShowBox where**

 **show (SB s) = show s** 

**f :: [ShowBox] -> IO ()**

**f xs = mapM\_ print xs**

**main = f heteroList**

**heteroList :: [ShowBox] heteroList = [SB (), SB 5, SB True]**

# Heterogeneous list example (5)

Example: Using our heterogeneous list **instance Show ShowBox where show (SB s) = show s f :: [ShowBox] -> IO () f xs = mapM\_ print xs main = f heteroList** Example: Types of the functions involved **print :: Show s => s -> IO ()** -- print  $x =$  putStrLn (show  $x$ ) **mapM\_ :: (a -> m b) -> [a] -> m () mapM\_ print :: Show s => [s] -> IO ()**

# **mapM**, **mapM\_**, and **map** (1)

**mapM** maps an "**action**" (ie function of type **a -> m b**) over a **list [a]** and gives you all the results as **m [b]**

**mapM\_** does the same thing, but never collects the results, returning a **m ()**.

If you care about the results

of your **a -> m b** function, use **mapM**. If you only care about the effect, but not the resulting value, use **mapM\_**, because it can be more efficient

https://stackoverflow.com/questions/27609062/what-is-the-difference-between-mapm-and-mapm-in-haskell/27609146

# **mapM**, **mapM\_**, and **map** (2)

Always use **mapM\_** with functions of the type **a -> m ()**, like **print** or **putStrLn**. these functions return **()** to signify that only the effect matters.

If you used **mapM**, you'd get a list of **()** (ie **[(), (), ()]**), which would be completely useless but waste some memory.

If you use **mapM\_**, you would just get a **()**, but it would still print everything.

https://stackoverflow.com/questions/27609062/what-is-the-difference-between-mapm-and-mapm-in-haskell/27609146

# **mapM**, **mapM\_**, and **map** (3)

Normal **map** is something different:

it takes a normal function **(a -> b)** 

instead of one using a monad **(a -> m b)**.

This means that it cannot have any sort of effect besides returning the changed list.

You would use it if you want to transform a list using a normal function.

**map** doesn't exist because, since you don't have any effects, you always care about the results of using **map**.

https://stackoverflow.com/questions/27609062/what-is-the-difference-between-mapm-and-mapm-in-haskell/27609146

https://stackoverflow.com/questions/3071136/what-does-the-forall-keyword-in-haskell-ghc-do

A **universally quantified type** may be interpreted as an **infinite product** of **types**.

a **polymorphic function** can be understood as a **product**, or a **tuple**, of **individual functions**, one per every possible **type a**.

To construct a **value** of such **type**, we have to provide all the **components** of the **tuple** at once.

-- one formula generating an infinity of functions

Example: Identity function

**id :: forall a. a -> a**

**id a = a**

```
a polymorphic function can be understood 
     as a product, or a tuple, of individual functions, 
     one per every possible type a. 
           Int -> Int, 
           Double -> Double,
           Char -> Char, 
           [Char] -> [Char],
```
https://en.wikibooks.org/wiki/Haskell/Existentially\_quantified\_types

**…** 

To construct a **value** of such **type**, we have

to provide all the **components** of the **tuple** at once.

in case of **numeric types**, one **numeric constant** may be used to initialize **many types** at once.

Example: Polymorphic value

```
x :: forall a. Num a => a
```

```
x = 0
```
**x** may be conceptualized as a **tuple** consisting of an **Int value**, a **Double value**, etc.

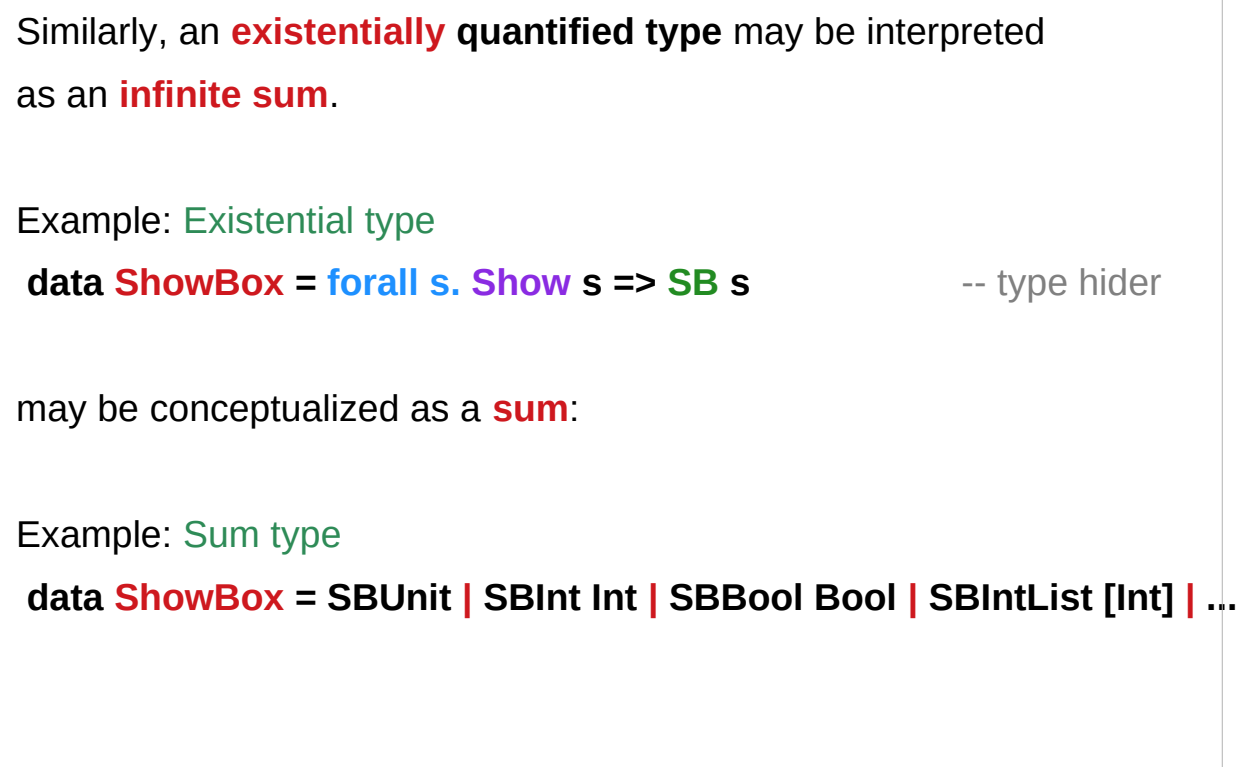

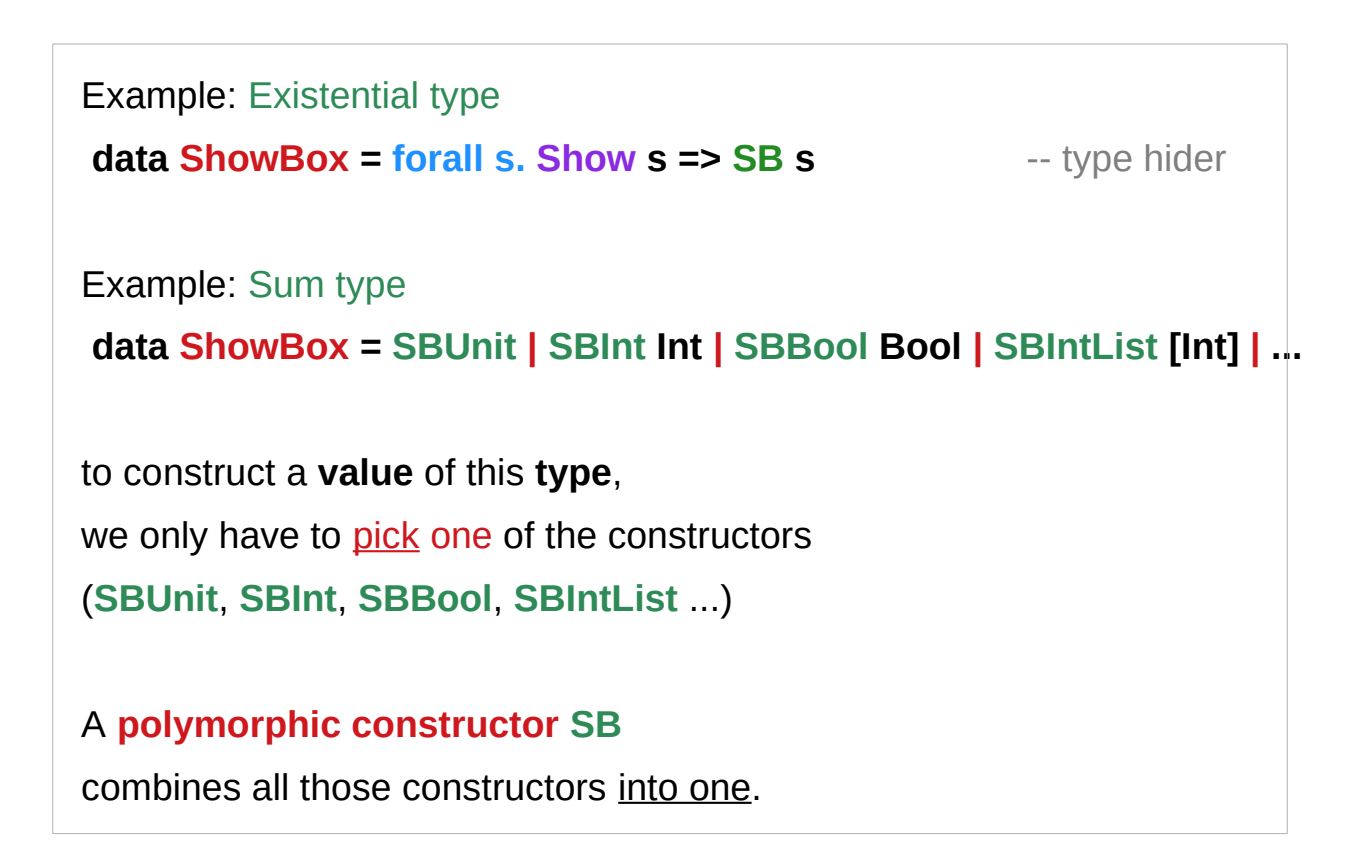

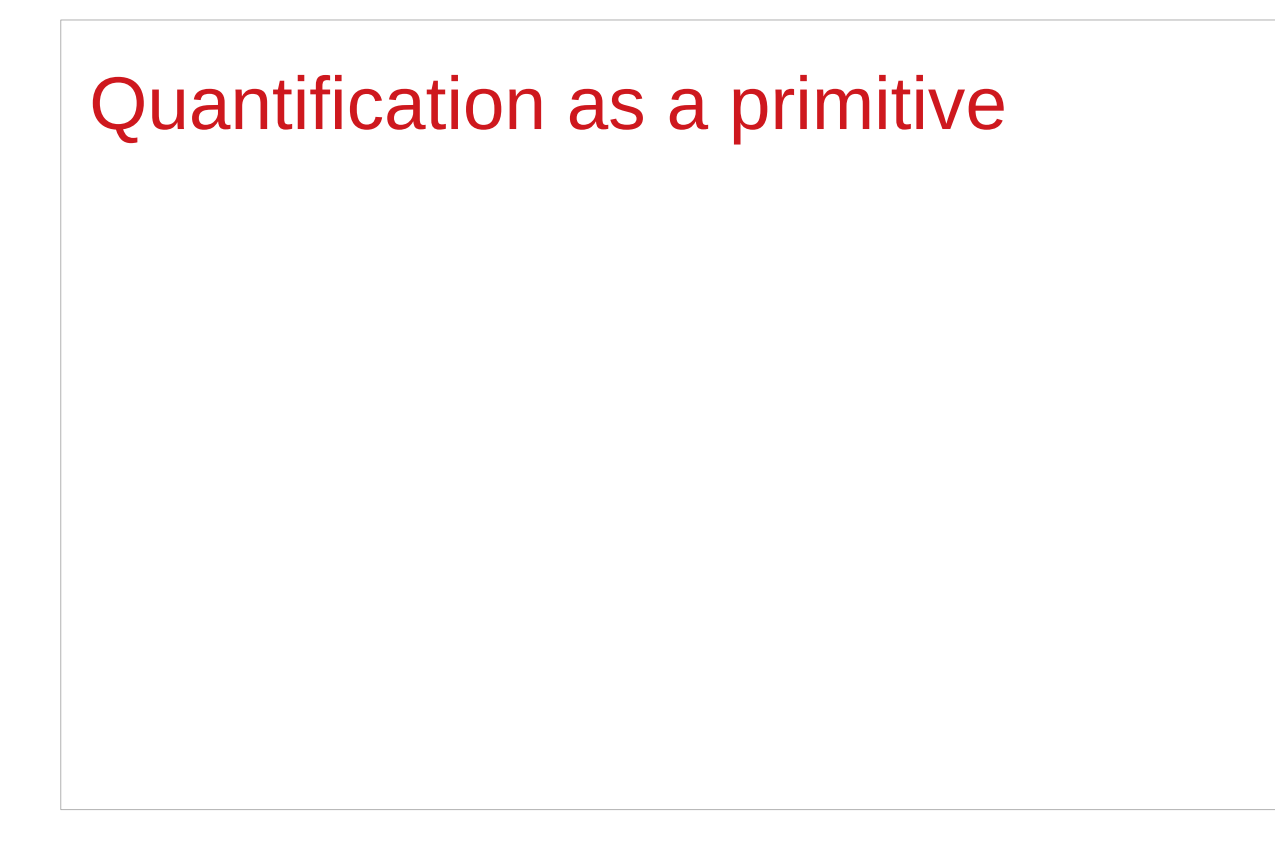

https://stackoverflow.com/questions/3071136/what-does-the-forall-keyword-in-haskell-ghc-do

# Pair type example (1)

**Existential quantification** is useful

for defining **data types** that aren't already defined.

Suppose there was no such thing as **pairs** built into haskell. **Existential quantification** could be used to define them.

# Pair type example (2)

**{-# LANGUAGE ExistentialQuantification, RankNTypes #-}**

```
newtype Pair a b = Pair (forall c. (a -> b -> c) -> c)
```

```
makePair :: a -> b -> Pair a b
```
**makePair a b = Pair \$ \f -> f a b**

Defining a **data type c** that is not already defined

**Pair \$ \f -> f a b :: Pair a b**

**f :: a -> b -> c f a b :: c** 

**f** is not yet defined **c** can be any type (**forall c**)

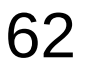

# Pair type example (3)

**newtype Pair a b = Pair (forall c. (a -> b -> c) -> c)**

every type variable that appears on the right-hand side must also appear on the left-hand side.

**Existential type hides a type variable c on the right-hand side.**

# Pair type example (4)

**newtype Pair a b = Pair (forall c. (a -> b -> c) -> c)**

**makePair :: a -> b -> Pair a b**

**makePair a b = Pair \$ \f -> f a b**

**Pair \$ \f -> f a b :: Pair a b**

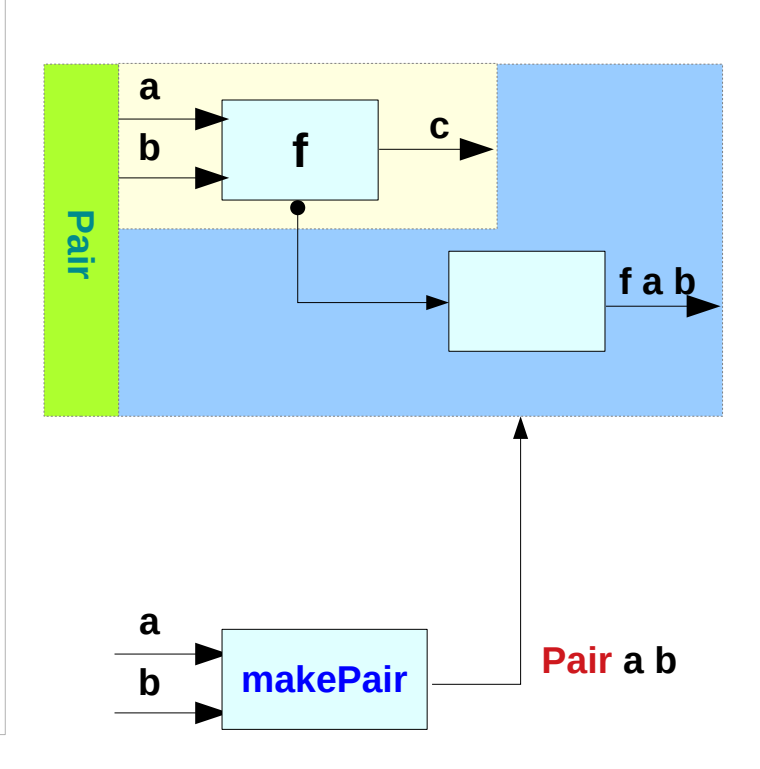

## Pair type example (5)

```
newtype Pair a b = Pair (forall c. (a -> b -> c) -> c)
```

```
makePair :: a -> b -> Pair a b
```

```
makePair a b = Pair $ \f -> f a b
```

```
using a record type with a single field
```

```
newtype Pair a b = Pair {runPair :: forall c. (a -> b -> c) -> c}
```

```
runPair is an access function
```
takes an input of the type **Pair a b**

returns an output of the type **forall c. (a -> b -> c) -> c**

# Pair type example (6)

#### **In GHCI**

**λ> :set -XExistentialQuantification**

**λ> :set -XrankNTypes**

```
\lambda> newtype Pair a b = Pair {runPair :: forall c. (a -> b -> c) -> c}
```
 $\lambda$ > makePair a b = Pair \$ \f -> f a b

```
λ> pair = makePair "a" 'b'
```

```
λ> :t pair
pair :: Pair [Char] Char
\lambda> runPair pair (\lambdax \lambda -> x) -- unwrap (a -> b -> c) -> c then apply
"a"
\lambda> runPair pair (\lambda y -> y) -- unwrap (a -> b -> c) -> c then apply
'b'
```
#### **Pair \$ \f -> f a b :: Pair a b**

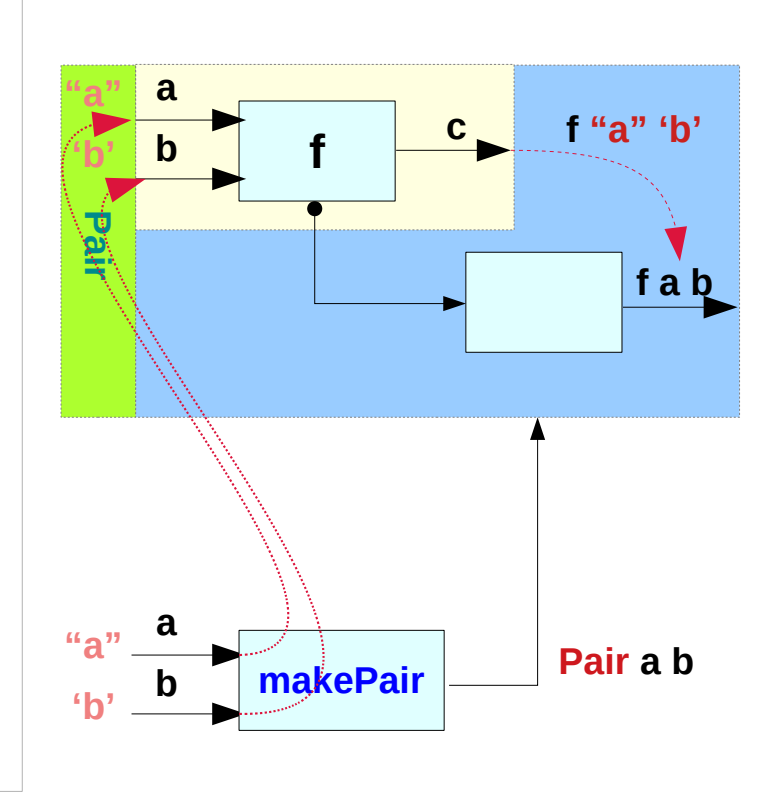

**makePair "a" 'b' Pair \$ \f -> f "a" 'b' :: Pair a b**

# Pair type example (7)

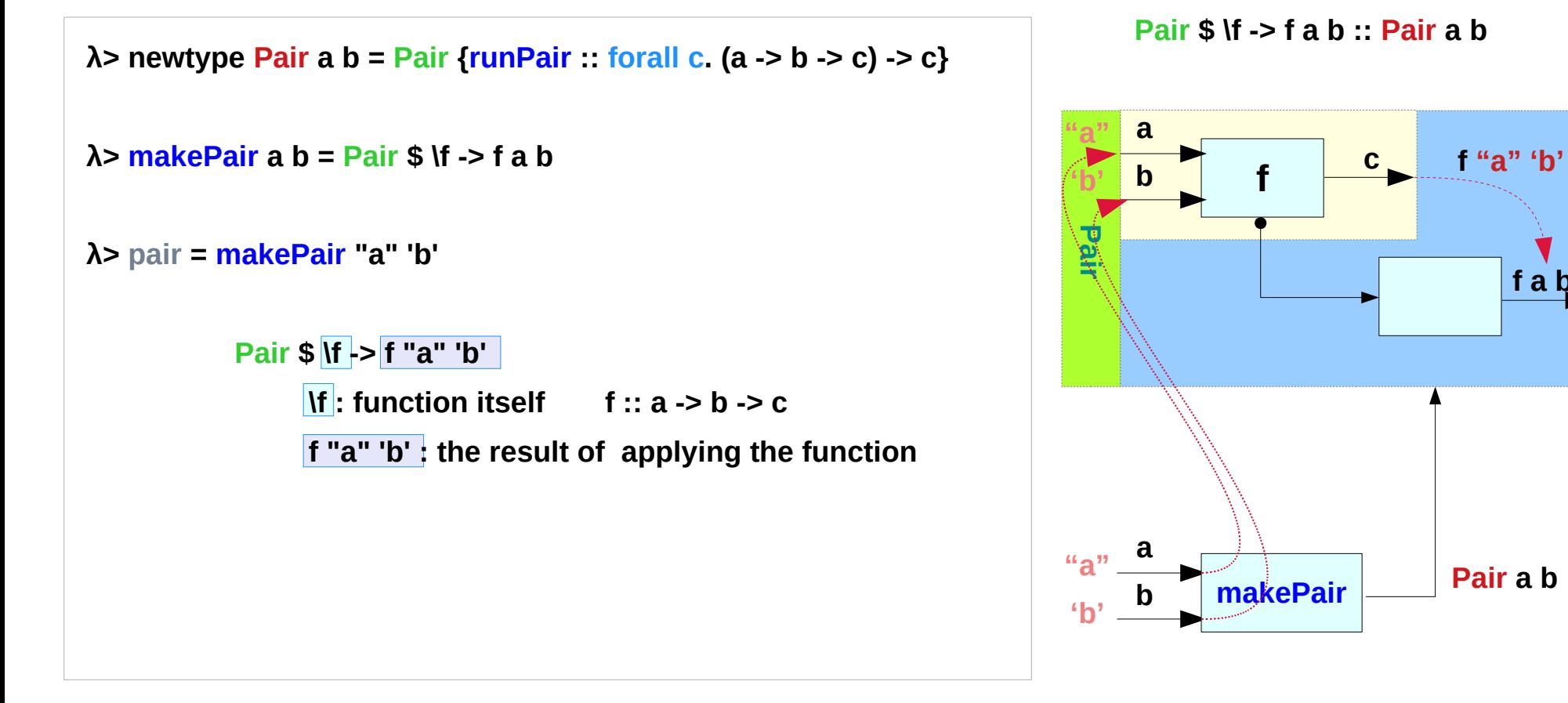

**makePair "a" 'b' Pair \$ \f -> f "a" 'b' :: Pair a b**

https://en.wikibooks.org/wiki/Haskell/Existentially\_quantified\_types

**Existential Types (1D)** 67 March 2009 Mon Lim

**f a b** 

## Pair type example (8)

newtype **Pair a b** = Pair {runPair :: forall c.  $(a - b - c)$  -> c} **runPair :: Pair a b -> forall c. (a -> b -> c) -> c**

**makePair a b = Pair \$ \f -> f a b runPair makePair a b = \f -> f a b** -- unwrapping

**makePair "a" 'b' = Pair \$ \f -> f "a" 'b'**

**runPair makePair "a" 'b' = \f -> f "a" 'b'**

**pair = makePair :: Pair [Char] Char**

**runPair** pair  $(\{x \mid y \to x\}) = (\{x \mid y \to x\})$  "a" 'b' **runPair pair (\x y -> y) = (\x y -> y) "a" 'b'**

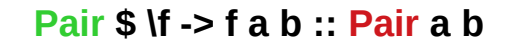

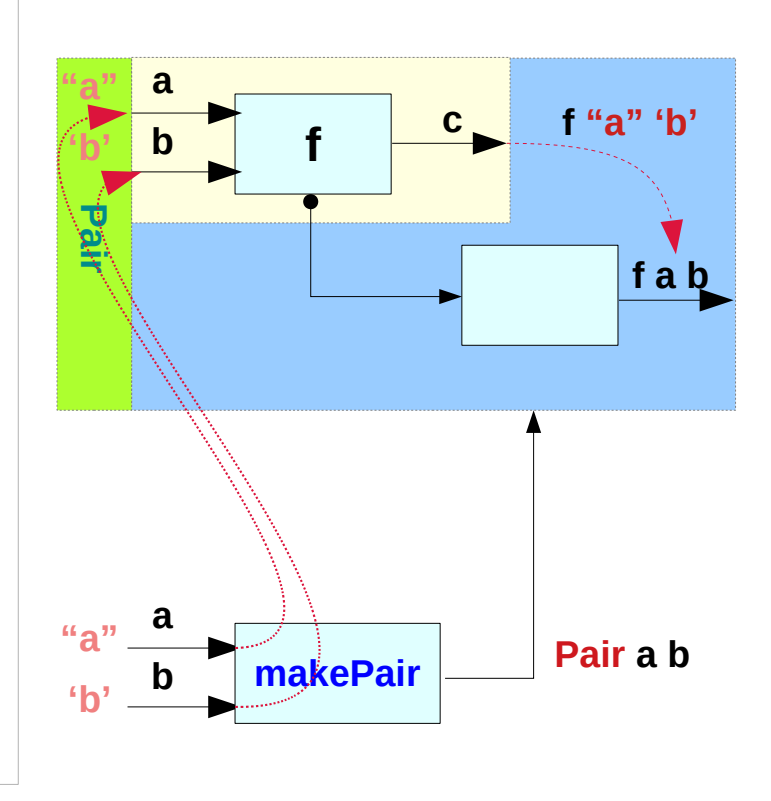

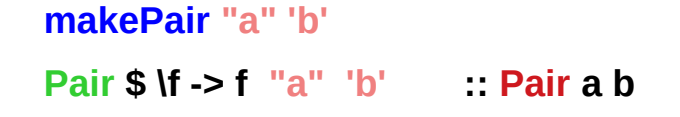

## Pair type example (9)

```
runPair pair (\x y -> x) = (\x y -> x) "a" 'b'
runPair pair (\x y -> y) = (\x y -> y) "a" 'b'
runPair makePair "a" 'b' (\x y -> x) 
(\x y -> x) "a" 'b'
"a"
runPair makePair "a" 'b' (\x y -> y) 
(\x y -> y) "a" 'b'
'b'
```
## Pair type example (10)

**Pair \$ \f -> f a b :: Pair a b**

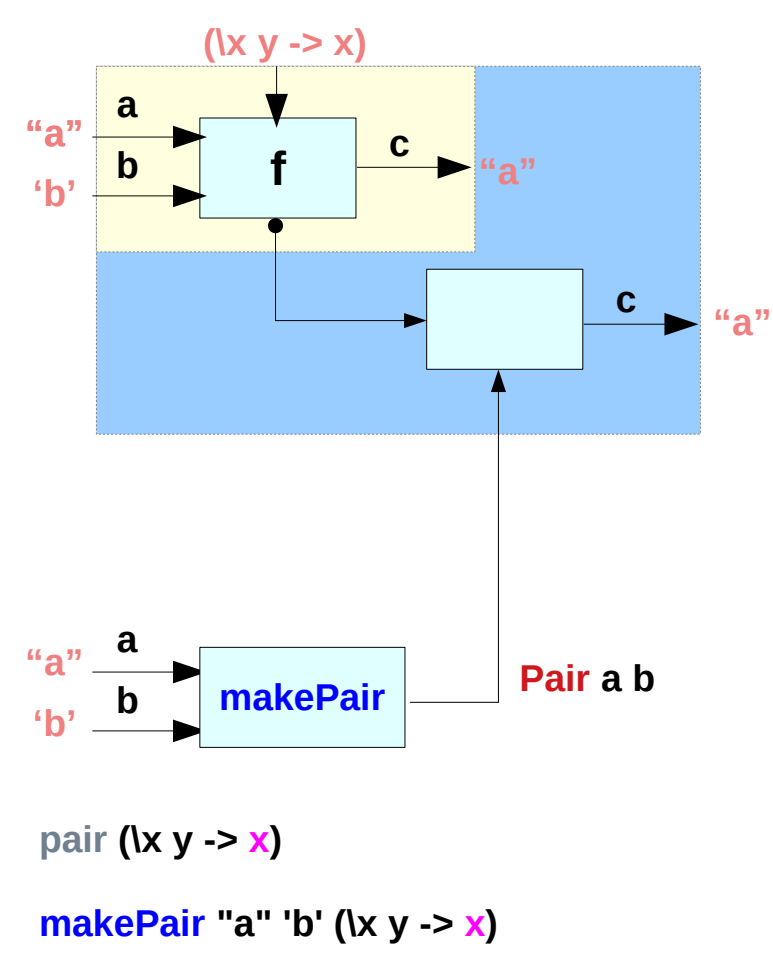

**a Pair \$ \f -> f a b :: Pair a b (\x y -> y)**

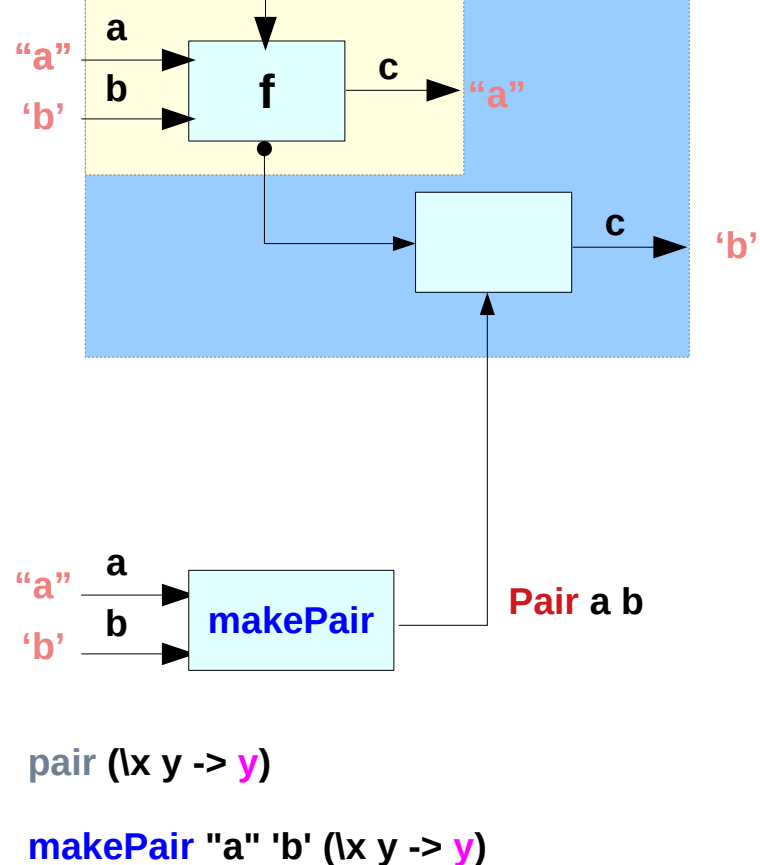

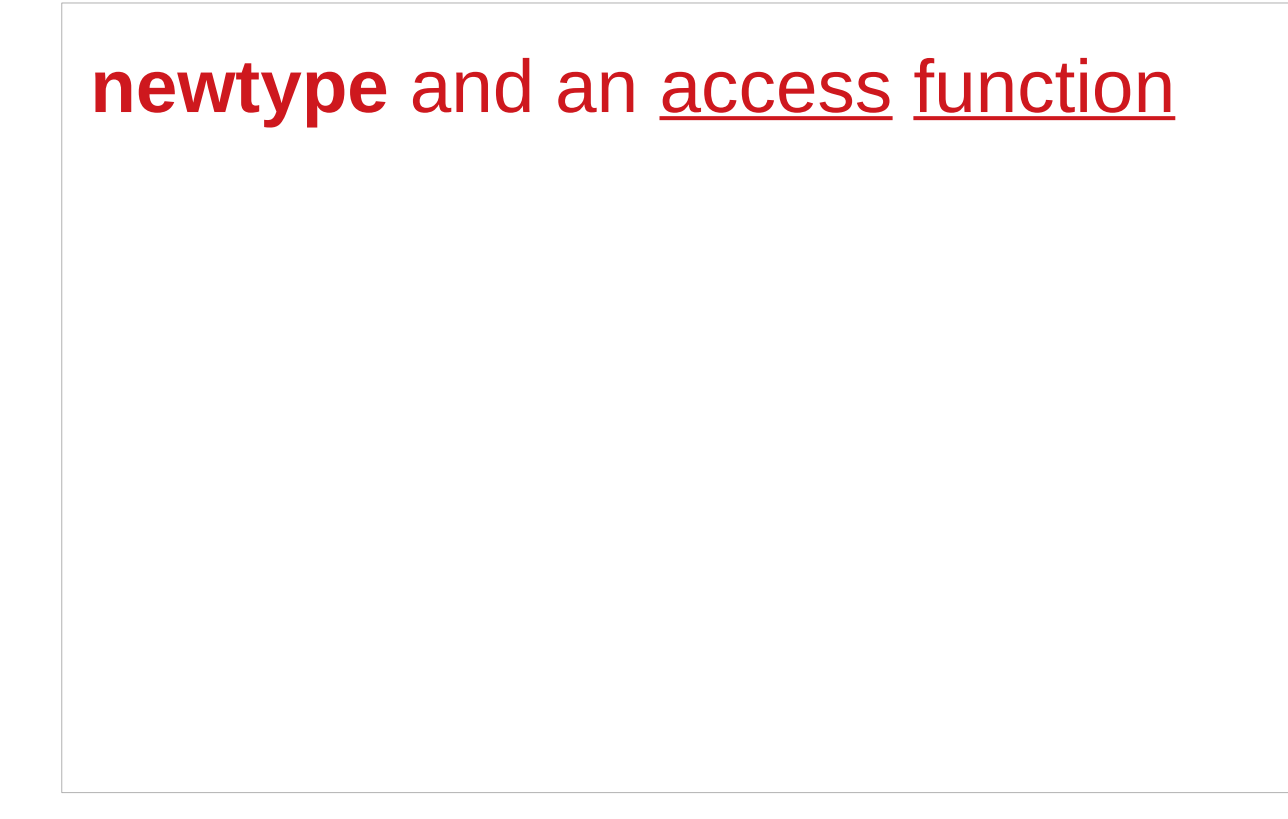

https://stackoverflow.com/questions/3071136/what-does-the-forall-keyword-in-haskell-ghc-do

## **newtype** can have a named function (1)

**newtype Parser a = Parser { parse :: String -> Maybe (a,String) }**

- 1) A **type** named **Parser**.
- 2) A **term level constructor** of **Parser's** named **Parser**. The **type** of this (constructor) function is

**Parser :: (String -> Maybe (a, String)) -> Parser a**

You give it a function of the type

**(String -> Maybe (a, String))**

and it wraps it inside a **Parser**

https://stackoverflow.com/questions/60291263/why-the-newtype-syntax-creates-a-function
# **newtype** can have a named function (2)

**newtype Parser a = Parser { parse :: String -> Maybe (a,String) }**

3) A **function** named **parse** to remove the **Parser** wrapper and get your function back. The type of this function is: **parse :: Parser a -> String -> Maybe (a, String)**

A **term level constructor** named **Parser Parser :: (String -> Maybe (a, String)) -> Parser a**

### **newtype** – constructor and unwrap functions (1)

#### **Prelude> newtype**

**Parser a = Parser { parse :: String -> Maybe (a,String) }**

**Prelude> :t Parser**

**Parser :: (String -> Maybe (a, String)) -> Parser a**

**Prelude> :t parse**

**parse :: Parser a -> String -> Maybe (a, String)**

### **newtype** – constructor and unwrap functions (2)

**newtype Parser a = Parser { parse :: String -> Maybe (a,String) }** the **term level constructor** (**Parser**) the **function** to remove the wrapper (**parse**) Both can have arbitrary names No need to match the type name. It's common to write: **newtype Parser a = Parser {** *unParser* **:: String -> Maybe (a,String) }**

#### **newtype** – constructor and unwrap functions (3)

**newtype Parser a = Parser { unParser :: String -> Maybe (a,String) }**

this name makes it clear **unParser** removes the **wrapper** around the parsing function.

```
unParser :: Parser a -> String -> Maybe (a, String)
```
however, it is recommended that the **type** and **constructor** have the same name when using **newtypes**. (**Parser, Parser**)

## **newtype** – instantiation

**newtype Parser a = Parser { parser :: String -> Maybe (a,String) }**

1) **Parser** is declared as a **type** with a **type parameter a** 2) can instantiate **Parser** by providing a **parser** function **p = Parser (\s -> Nothing)**

3) a function name **parser** defined and

 it is capable of *running Parser's*. unwrap the function

then apply the function

#### **newtype** – unwrapping

**newtype Parser a = Parser { parser :: String -> Maybe (a,String) }**

**parser :: Parser a -> String -> Maybe (a, String)**

**parser (Parser (\s -> Nothing)) "my input"** 

**(\s -> Nothing)) "my input"** 

**Nothing**

You are unwrapping the function using **parse** and then calling the unwrapped function with "myInput".

# **newtype** – without record syntax (1)

First, let's have a look at a parser **newtype** without **record** syntax:

```
newtype Parser' a = Parser' (String -> Maybe (a,String))
```

```
it stores a function String -> Maybe (a,String).
```
To run this parser, we will need to make an **extra function:**

```
runParser' :: Parser' a -> String -> Maybe (a,String)
runParser' (Parser' f) i = f i
```
## **newtype** – without record syntax (2)

```
runParser' :: Parser' a -> String -> Maybe (a,String)
runParser' (Parser' f) i = f i
```

```
runParser' (Parser' $ \s -> Nothing) "my input".
```
But now note that, since Haskell functions are curried, we can simply remove the reference to the input **i** to get:

```
runParser'' :: Parser' -> (String -> Maybe (a,String))
runParser'' (Parser' f') = f'
```
# **newtype** – without record syntax (3)

```
runParser'' :: Parser' -> (String -> Maybe (a,String))
runParser'' (Parser' f') = f'
```
This function is exactly equivalent to **runParser'**, but you could think about it differently:

instead of applying the parser function to the value explicitly, it simply takes a parser and extracts the parser function from it; **(Parser' f') -> f'** however, thanks to **currying**, **runParser''** can still be used with two arguments.

# **newtype** – with record syntax (1)

**newtype Parser a = Parser { parse :: String -> Maybe (a,String) } newtype Parser' a = Parser' (String -> Maybe (a,String))**

difference : record syntax with only one field

this record syntax automatically defines a function

**parse :: Parser a -> (String -> Maybe (a,String)),** 

which extracts the **String -> Maybe (a, String)** function from the **Parser a**.

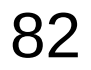

# **newtype** – with record syntax (2)

**newtype Parser a = Parser { parse :: String -> Maybe (a,String) }**

**parse** can be used with two arguments thanks to **currying**, and this simply has the effect of **running** the function stored within the **Parser a**.

equivalent definition to the following code:

**newtype Parser a = Parser (String -> Maybe (a,String))**

**parse :: Parser a -> (String -> Maybe (a,String)) parse (Parser p) = p**

# Access functions in a record type (1)

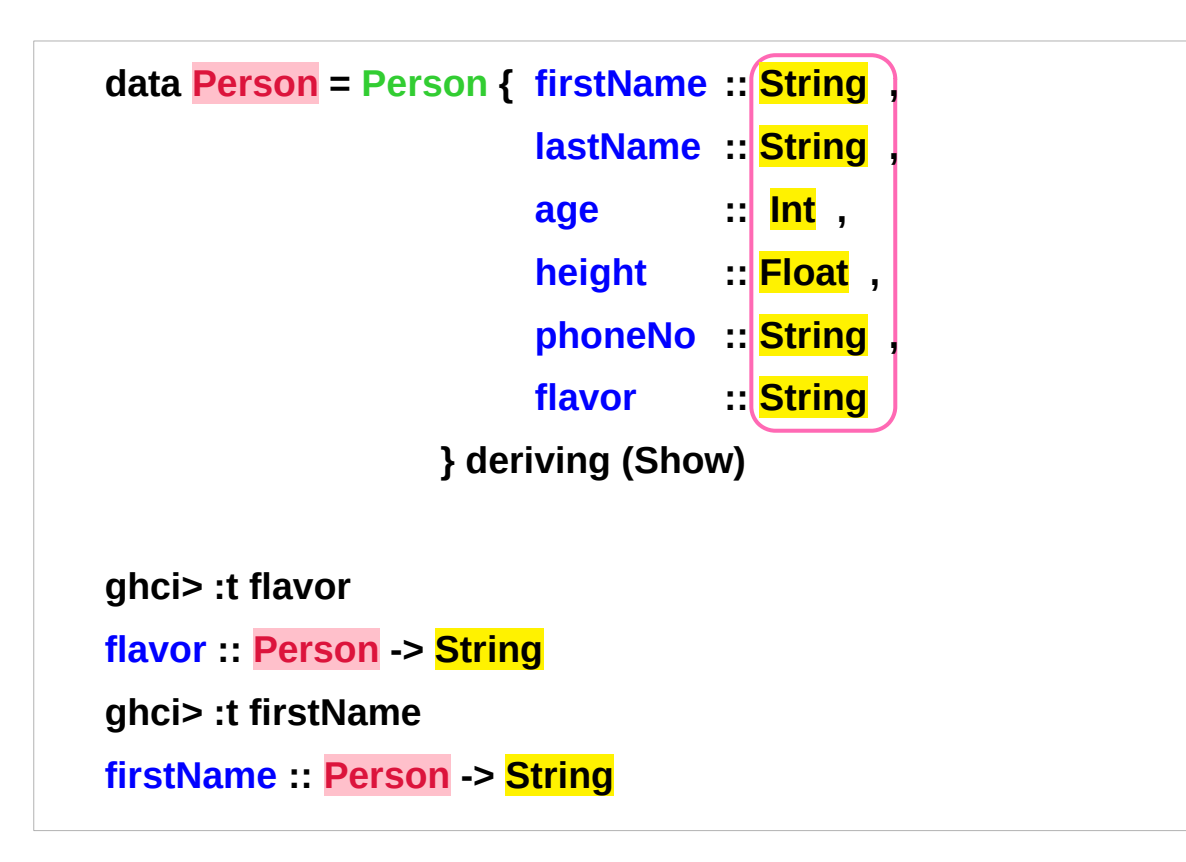

#### **return types of access functions**

**Person :: the input type of access functions**

http://learnyouahaskell.com/making-our-own-types-and-typeclasses

# Access functions in a record type (2)

```
 data Car = Car String String Int deriving (Show)
```

```
 ghci> Car "Ford" "Mustang" 1967 
 Car "Ford" "Mustang" 1967
```

```
 data Car = Car {company :: String, 
                  model :: String, 
                  year :: Int} deriving (Show)
```

```
 ghci> Car {company="Ford", model="Mustang", year=1967} 
 Car {company = "Ford", model = "Mustang", year = 1967}
```
http://learnyouahaskell.com/making-our-own-types-and-typeclasses

#### **References**

- [1] <ftp://ftp.geoinfo.tuwien.ac.at/navratil/HaskellTutorial.pdf>
- [2] https://www.umiacs.umd.edu/~hal/docs/daume02yaht.pdf